with a subtitle

Start

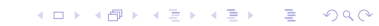

with a subtitle

Start

 $\blacktriangleright$  first item

K ロ ▶ K @ ▶ K 할 ▶ K 할 ▶ | 할 | ⊙Q @

with a subtitle

**Start** 

 $\blacktriangleright$  first item

 $\blacktriangleright$  second item

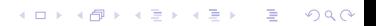

with a subtitle

**Start** 

 $\blacktriangleright$  first item

 $\blacktriangleright$  second item

 $\blacktriangleright$  third item

K ロ ▶ K @ ▶ K 할 ▶ K 할 ▶ | 할 | © 9 Q @

with a subtitle

**Start** 

 $\blacktriangleright$  first item

 $\blacktriangleright$  second item

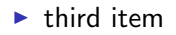

K ロ ▶ K @ ▶ K 할 ▶ K 할 ▶ | 할 | © 9 Q @

alert

with a subtitle

**Start** 

 $\blacktriangleright$  first item

 $\blacktriangleright$  second item

 $\blacktriangleright$  third item

alert alert2

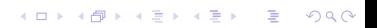